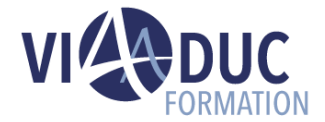

# **Concevoir des tutoriels de type Quick Learning avec Adobe Captivate : fonctions de base**

*Formation dispensée en présentiel ou à distance*

**Référence** : DL-CP001 **Tarif inter** : 1 300.00 € HT

**Durée** : 2 jour(s) **Certification** : Non

### **LES PREREQUIS POUR SUIVRE CETTE FORMATION**

- Connaissance de l'environnement Windows ou MAC et connaissances de base en bureautique.
- Avoir une expérience professionnelle dans le domaine de la formation est un plus

### **LES OBJECTIFS PEDAGOGIQUES**

- Maîtriser les fonctions de base d'Adobe Captivate.
- Créer des Quick Learning en appliquant une méthodologie complète allant de la capture des écrans à la publication du projet.

#### **A qui s'adresse cette formation ?**

• Formateur ou concepteur pédagogique souhaitant concevoir des Quick Learning de type Tutoriel applicatif.

## **PROGRAMME DE LA FORMATION**

#### **Tour de table**

• Objectifs, durée et enjeux de la formation.

#### **Introduction**

- Présentation et principe de CAPTIVATE.
- Prise en main (première capture), création rapide d'un premier projet.
- Manipulation de l'environnement.

### **Création d'un projet de type Simulation logiciel « « Tutoriel applicatif »**

- Méthodologie de réalisation d'une « démo ».
- Paramétrages de capture.
- Montage (la timeLine), la souris.
- Insertion d'objet (in captivate), texte, zone de surbrillance…
- Insertion d'objet (out captivate), images, animation, vidéo.
- Sonorisation (voix de synthèse).
- Propriétés des objets.
- Gestion de la bibliothèque.
- Habillage du projet (barre de lecture, bordures…)
- Publication et paramètres de publication (web, Scorm…).

#### **Atelier**

- Création d'un tutoriel.
- Capture.
- Montage.
- Publication.

#### **Tour de table en fin de formation**

• Evaluation de la formation à chaud, débriefing collectif, auto-évaluation de de l'atteinte des objectifs et de sa propre progression.

#### **Certification Préparée**

#### Aucune

**Méthodes Pédagogiques**

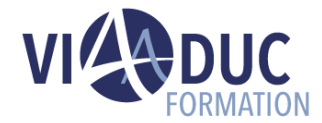

- Mise à disposition d'un poste de travail par stagiaire.
- Remise d'une documentation pédagogique papier ou numérique pendant le stage.
- La formation est constituée d'apports théoriques, d'exercices pratiques, de réflexions et de retours d'expérience.
- Le suivi de cette formation donne lieu à la signature d'une feuille d'émargement.

#### **Formateur**

Consultant-Formateur expert Digital Learning.

#### **Méthode d'évaluation des acquis**

- Auto-évaluation des acquis par le stagiaire via un questionnaire.
- Attestation des compétences acquises envoyée au stagiaire.
- Attestation de fin de stage adressée avec la facture.

*Notre référent handicap se tient à votre disposition au 01.71.19.70.30 ou par mail à [référent.handicap@viaaduc.com](mailto:référent.handicap@viaaduc.com) pour recueillir vos éventuels besoins d'aménagements, afin de vous offrir la meilleure expérience possible*